## **INFORMATION TECHNOLOGY CONCEPTS (391)**

### —OPEN EVENT—

## **REGIONAL – 2015**

## DO NOT WRITE ON TEST BOOKLET

*TOTAL POINTS \_\_\_\_\_\_\_\_\_\_\_ (500)*

**Failure to adhere to any of the following rules will result in disqualification:** 

- **1. Contestant must hand in this test booklet and all printouts. Failure to do so will result in disqualification.**
- **2. No equipment, supplies, or materials other than those specified for this event are allowed in the testing area. No previous BPA tests and/or sample tests or facsimile (handwritten, photocopied, or keyed) are allowed in the testing area.**
- **3. Electronic devices will be monitored according to ACT standards.**

No more than 60 minutes testing time

Property of Business Professionals of America. May be reproduced only for use in the Business Professionals of America *Workplace Skills Assessment Program* competition.

**Identify the letter of the choice that best completes the statement or answers the question. Mark A if the statement is true. Mark B if the statement is false. (10 pts. each)** 

#### **If you finish before the end of the 60 minutes testing, notify the proctor. Time may be a factor in determining the winner of the event of a tie.**

- 1. A\_\_\_\_ is a personal computer similar in size and thickness to a notepad; a user uses a stylus or digital pen on a touch screen.
	- a. super computer
	- b. tablet PC
	- c. personal PC
	- d. PDA
- 2. \_\_\_\_ is a computer that accepts input directly onto an LCD screen rather than via a keyboard or mouse.
	- a. super computer
	- b. tablet PC
	- c. embedded computer
	- d. integrated computer
- 3. \_\_\_\_ is a type of printer which prints text and images by spraying tiny droplets of ink onto paper.
	- a. inkjet printer
	- b. dot-matrix printer
	- c. laser printer
	- d. thermal printer
- 4. Which of the following is an advantage of an inkjet printer?
	- a. good for high-volume printing
	- b. easily highlight over the printed text on paper
	- c. printing speed is the fastest compared to other printers
	- d. capable of printing vivid colors and best for printing pictures
- 5. Which of the following best describes a dot-matrix printer?
	- a. a printer that prints text and images by spraying tiny droplets of ink onto paper
	- b. an impact printer that produces text and graphics when tiny wire pins on the print head strike the ink ribbon
	- c. non-impact printers which can print text and images in high speed
	- d. pushes electrically heated pins against heat-sensitive paper

#### **INFORMATION TECHNOLOGY CONCEPTS-OPEN - REGIONAL 2015 Page 3 of 10**

- 6. Which of the following would be best suited for scanning pictures?
	- a. Photo Scanner
	- b. Flatbed Scanner
	- c. Portable Scanner
	- d. ADF Scanner
- 7. \_\_\_\_ is defined as: "a global system of interconnected computer networks that use the TCP/IP protocol suite to serve billions of users worldwide."
	- a. World Wide Web
	- b. Computer Network
	- c. Internet
	- d. ARPANET
- 8. Which of the following terms applies to all of the web pages for Amazon.com?
	- a. Top-level domain
	- b. Web site
	- c. Web site address
	- d. Web domain
- 9. Software such as Google Chrome and Mozilla Firefox are referred to as  $\qquad \qquad$ .
	- a. System software
	- b. Internet Browsers
	- c. Utility Software
	- d. Internet Tools
- 10. What type of telecommunication hardware allows you to access the Web?
	- a. Browser
	- b. Modem
	- c. FTP protocol
	- d. IRC
- 11. From this list, which of the following is the most current Operating System?
	- a. Windows 7
	- b. Microsoft 2013
	- c. Microsoft Windows 2010
	- d. Windows 8

#### **INFORMATION TECHNOLOGY CONCEPTS-OPEN - REGIONAL 2015 Page 4 of 10**

- 12. Which of the following is *not* considered a word processor?
	- a. Microsoft Word
	- b. Pages
	- c. Microsoft Publisher
	- d. Google Docs
- 13. In spreadsheet software, a function formula has two components and they are:
	- a. Operand and operator
	- b. Multiplication and division
	- c. Numbers and cell reference
	- d. Absolute and relative values
- 14. A possible solution for a non-working printer is to check if the printer \_\_\_\_.
	- a. is turned on
	- b. has paper
	- c. has a cable connected to the computer
	- d. all of the above
- 15. When purchasing software programs, you also purchase with the software a \_\_\_\_\_; this gives a single computer user the permission to use the program.
	- a. Network license
	- b. User agreement
	- c. Service pack
	- d. Software license
- 16. \_\_\_\_\_ are applications without the need for a platform and do *not* require installation and are accessible by any modern browser.
	- a. HTML5 applications
	- b. updates
	- c. web applications
	- d. online software
- 17. Another word for software is \_\_\_\_.
	- a. interface
	- b. hardware
	- c. algorithm
	- d. program

#### **INFORMATION TECHNOLOGY CONCEPTS-OPEN - REGIONAL 2015 Page 5 of 10**

- 18. A  $\equiv$  is a program written to cause corruption of data on a computer.
	- a. Worm
	- b. Logic bomb
	- c. Virus
	- d. Trojan horse
- 19. Phishing is a type of email \_\_\_\_.
	- a. listing
	- b. controller
	- c. fraud
	- d. hardware
- 20. \_\_\_\_ software should always be running on a computer to protect data and programs from corruption or destruction.
	- a. Biometrics
	- b. Firewall
	- c. Anti-Virus
	- d. Public Detection Intrusion
- 21. Which of the following defines a differential backup?
	- a. Backs up all files since the last full backup
	- b. Backs up all the files that have changed since the last incremental or full
	- c. Backs up all files
	- d. Backs up all files since the last differential
- 22. Which of the following defines an incremental backup?
	- a. Backs up all files since the last full backup
	- b. Backs up all the files that have changed since the last incremental or full
	- c. Backs up all files
	- d. Backs up all files since the last differential
- 23. What does VOIP stand for?
	- a. Video Over Internet Protocol
	- b. Voice Over Internal Phones
	- c. Video On Internal Pipe
	- d. Voice Over Internet Protocol
- 24. What does SIP stand for?
	- a. Session Initiation Protocol
	- b. System In Progress
	- c. System Integration Plan
	- d. Session Internet Protocol
- 25. What does TCP stand for?
	- a. Transmission Control Protocol
	- b. Transport Control Protocol
	- c. Transmission Communication Protocol
	- d. Transit Control Protocol
- 26. What does IP stand for?
	- a. Internetwork Protocol
	- b. Internet Protocol
	- c. Internal Protocol
	- d. Intermission Protocol
- 27. What are the two different types of mice?
	- a. Roller ball and optical
	- b. Laser and friction
	- c. Tactile and optical
	- d. None of the above
- 28. Which type of network media is subject to eavesdropping?
	- a. Coaxial
	- b. Wireless
	- c. Fiber optic
	- d. Shielded twisted pair
- 29. What is software that self-installs on a computer, enabling information to be gathered covertly about a person's Internet use and passwords?
	- a. Malware
	- b. Spyware
	- c. Virus
	- d. Trojan Horse
- 30. What is the protocol developed by Netscape used by websites to transmit documents securely across the Internet.
	- a. HTTPS
	- b. SSL
	- c. TLS
	- d. IIS
- 31. Which of the following devices is used to connect multiple computers to the network where one wall jack is available?
	- a. Network Router
	- b. Network Switch
	- c. Network Interface Card
	- d. Both A and B
- 32. What is software that is installed on a computer and is designed to mimic legitimate software and disables system software?
	- a. Malware
	- b. Spyware
	- c. Virus
	- d. Rootkit
- 33. What is the transmission speed of a 100BaseT network?
	- a. 1 Mbps
	- b. 10 Mbps
	- c. 100 Mbps
	- d. 1000 Mbps
- 34. Which of the following TCP/IP commands can be used to enter commands on a remote computer?
	- a. ARP
	- b. Netstat
	- c. FTP
	- d. Telnet

#### **INFORMATION TECHNOLOGY CONCEPTS-OPEN - REGIONAL 2015 Page 8 of 10**

- 35. Which network protocol is best suited for transferring files and data from one computer to the next?
	- a. HTTP
	- b. FTP
	- c. NetBUI
	- d. AppleTalk

 $36. A(n)$  is an instruction that causes a program or utility to respond to the user?

- a. window
- b. icon
- c. dialog
- d. command
- 37. What utility would a technician use to view the current processing running on the system?
	- a. Event Viewer
	- b. Task Manager
	- c. Disk Utility
	- d. System Monitor
- 38. Which of these types of computers would be a good choice for a salesperson who spends most of the day visiting customers?
	- a. Mainframe computer
	- b. Network computer
	- c. Personal computer
	- d. Laptop
- 39. You have a customer data file that is approximately 45MB in size. You need to have fast access to any part of this file and to edit information that it contains frequently. Which of these storage devices would be most appropriate for storing this file?
	- a. Zip disk
	- b. Floppy Disk
	- c. Flash Drive
	- d. Hard drive

#### **INFORMATION TECHNOLOGY CONCEPTS-OPEN - REGIONAL 2015 Page 9 of 10**

- 40. Which of the following activities is permissible under copyright law?
	- a. Downloading a bootleg copy of a new rock CD from the Internet
	- b. Making a backup of a software program as permitted by the EULA
	- c. Typing an article from a current magazine and making digital copies for your friends
	- d. Scanning photographs from a coffee-table book for use as computer wallpaper
- 41. Every computer connected directly to the network via cable or a phone line with at least one other computer is called a(n):
	- a. Internet
	- b. Network Computer
	- c. World Wide Web
	- d. Gateway
- 42. What is the function of a firewall?
	- a. To protect the computer from accessing inappropriate context
	- b. To protect the computer from releasing information on the Internet
	- c. To monitor and protect the computer from incoming and/or outgoing malicious traffic
	- d. To protect the internal data of the network by providing a second copy of data
- 43. Which of the following is an input device?
	- a. Monitor
	- b. Printer
	- c. Scanner
	- d. Speakers
- 44. The physical parts of the computer are called:
	- a. Software
	- b. Operating system
	- c. Hardware
	- d. Components
- 45. \_\_\_\_\_ is the hardware within a computer that carries out the instructions of a computer program by performing the basic arithmetical, logical, and input/output operations of the system.
	- a. CPU
	- b. RAM
	- c. SDRAM
	- d. CD-ROM
- 46. Which of the following stores important information related to the starting of a computer?
	- a. DRAM
	- b. CMOS memory
	- c. Cache memory
	- d. BIOS
- 47. What component of the computer converts AC to DC?
	- a. Surge protector
	- b. UPS
	- c. Voltage regulator
	- d. Power supply
- 48. With respect to a network interface card, the term 10/100 refers to:
	- a. Protocol speed
	- b. Fiber speed
	- c. Megabits per seconds
	- d. Minimum and maximum server speed
- 49. Missing slot covers on a computer case can cause?
	- a. overheating
	- b. power surges
	- c. EMI
	- d. Incomplete path for ESD
- 50. Electrostatic Discharge (ESD) would cause the most damage to which component?
	- a. Power supply
	- b. Motherboard
	- c. Monitor
	- d. Keyboard

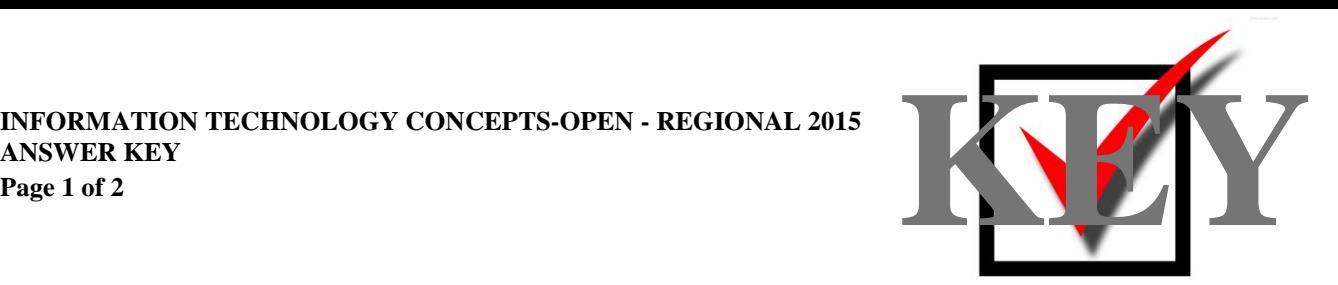

# **INFORMATION TECHNOLOGY CONCEPTS (391)**

## —OPEN EVENT—

## REGIONAL – 2015

*TOTAL POINTS \_\_\_\_\_\_\_\_\_\_\_\_\_ (500 points)*

**Judge/Graders: Please double check and verify all scores and answer keys!**

> Property of Business Professionals of America. May be reproduced only for use in the Business Professionals of America *Workplace Skills Assessment Program* competition.

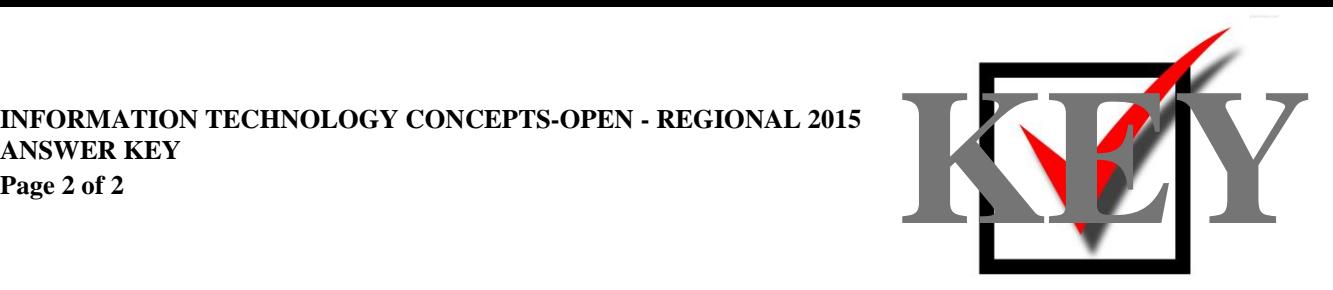

#### **Multiple Choice Questions - 10 points each**

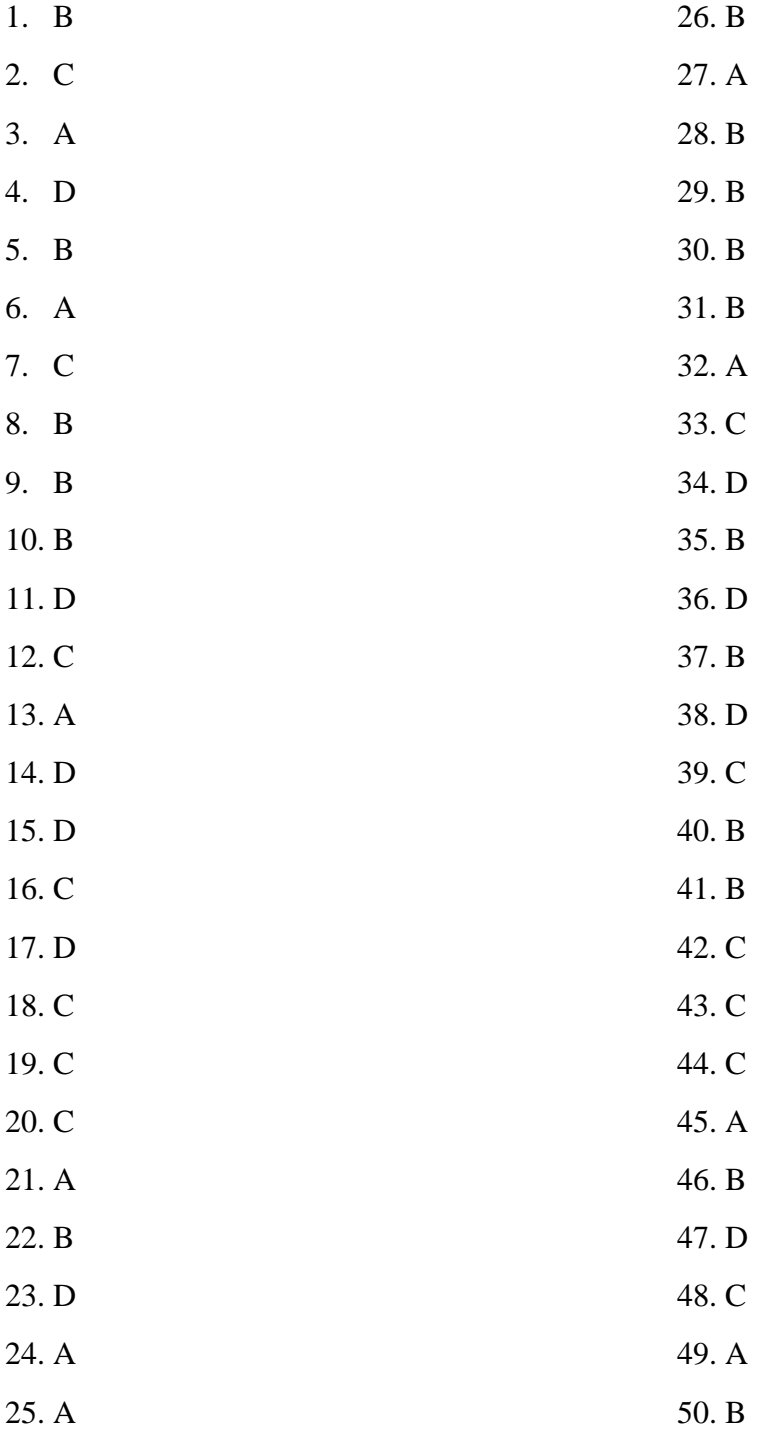